Universidade Tecnológica Federal do Paraná (UTFPR) Departamento Acadêmico de Eletrônica (DAELN) 

## **Conjunto de Instruções Thumb2** SISTEMAS EMBARCADOS

#### Prof. André Schneider de Oliveira

andreoliveira@utfpr.edu.br

#### Cortex-M3

- Utiliza a versão de arquitetura ARMv7-M
	- Conjunto de instruções Thumb2
		- Emprega instruções de 16 e 32 bits

- Material de apoio:
	- Cortex-M3/M4F Instruction Set
	- $-$  ARM  $\textdegree$  and Thumb  $\textdegree$  -2 Instruction Set (quick reference)
	- $-$  Livro: The Definitive Guide to The ARM Cortex-M3

## *Unified Assembler Language* (UAL)

- Padroniza as pseudo-instruções a serem resolvidas pelo montador (assembler):
	- POP, PUSH
	- Relaxamento nas definições de Rd e Rn
		- Rd : registro de destino
		- Rn : registo de origem (parametro)
	- Obrigatoriedade do sufixo S para alterar **flags**
- Especificadores de largura da instrução
	- .W força instrução de 32 bits (Wide)
	- .N força instrução de 16 bits (Narrow)

## Instruções de Carga

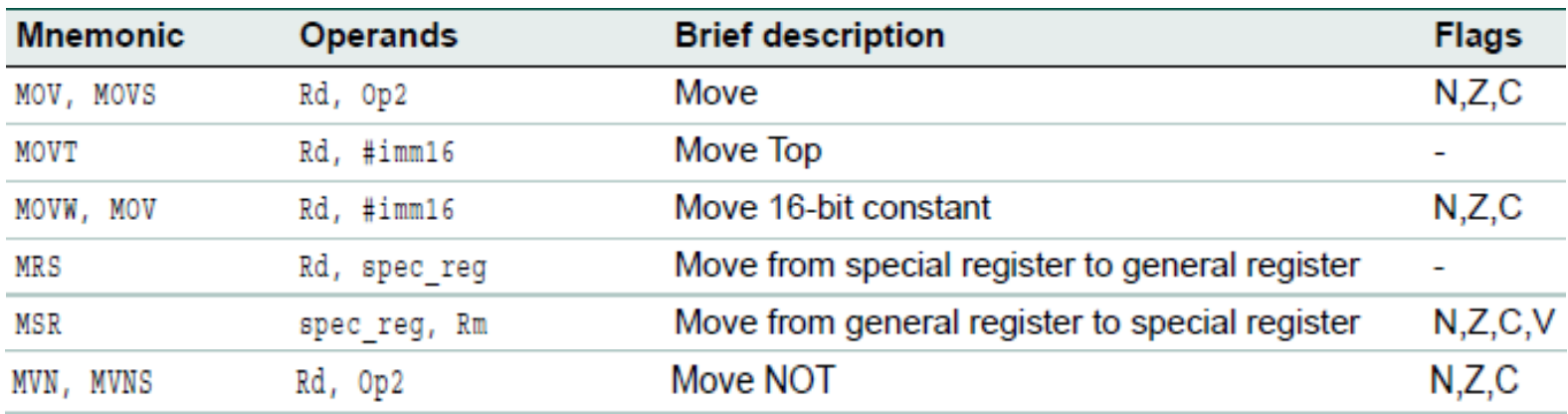

- Carga de registrador MOV Rd, <Op2>  $Rd := <\text{Op2}$
- Carga de registrador negada MVN Rd, <Op2>  $Rd := \sqrt{Op2}$
- < Op2> = registrador (deslocado) ou constante

#### Instruções Lógicas e Aritméticas

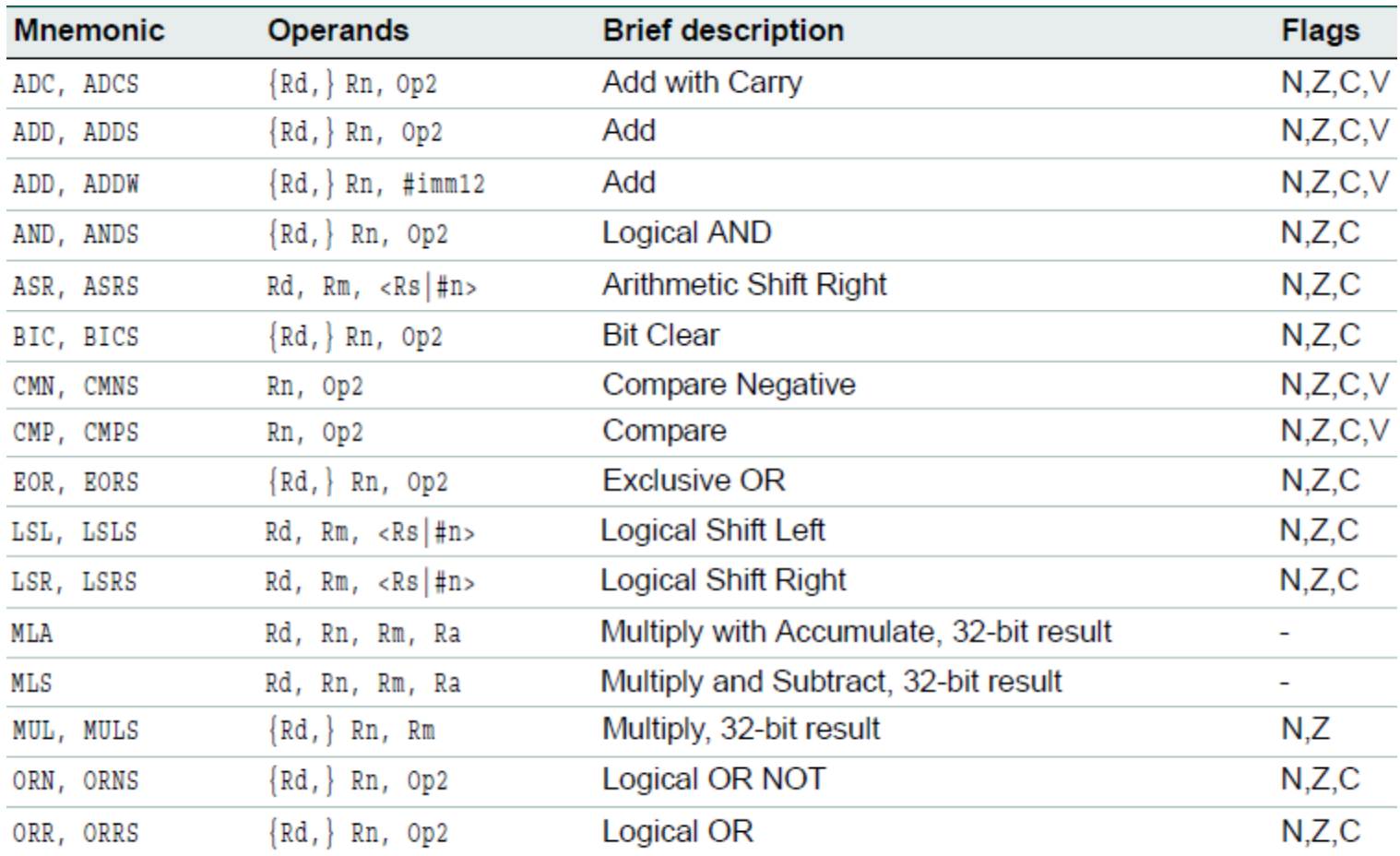

#### Instruções Lógicas e Aritméticas

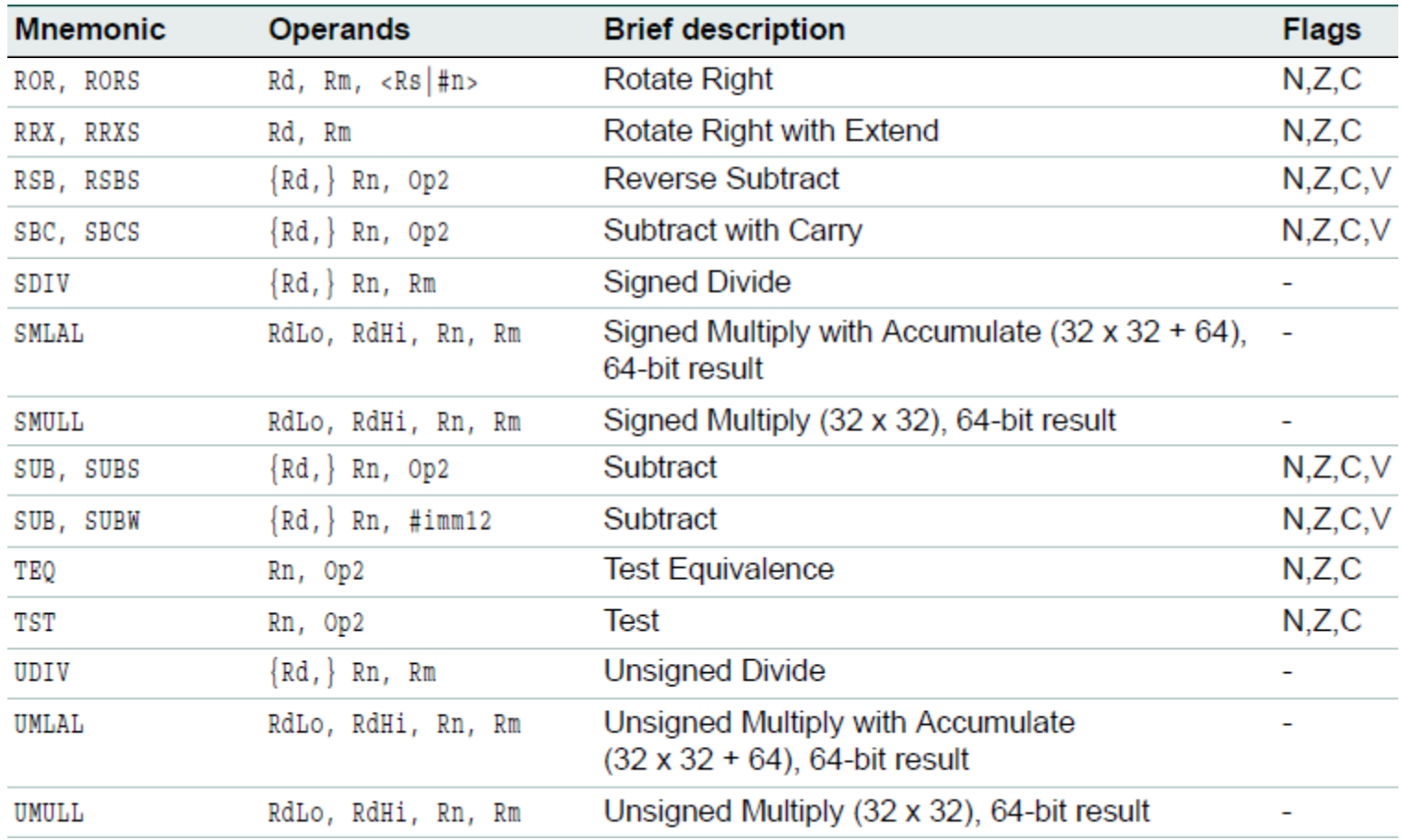

#### Instruções Lógicas e Aritméticas

- •Formato
	- Três operandos explícitos (Rd, Rn, <Op2>) ADD R0, R1, R2  $RO := R1 + R2$
	- Dois operandos explícitos e um implícito (Rd, <Op2>) ADDS RO, R1 (flags)  $RO := RO + R1$
	- válido apenas para algumas instruções (UAL).
	- Dois operandos (Rn, <Op2>) CMP R7, R8

## Adição e Subtração

- $ADD\{S\}$ ,  $ADC\{S\}$  Rd,  $Rn$ ,  $$  (adição) ADD R0, R1, R2 ADDC R0, R1, R2  $RO := R1 + R2$  RO :=  $R1 + R2 + C$
- $SUB{S}$ ,  $SBC{S}$  Rd, Rn,  $<$ Op2> (subtração) SUB RO, R1, R2 SBC RO, R1, R2  $RO := R1 - R2$  RO := R1 - R2 - C
- RSB{S} Rd, Rn, <Op2> (subtração reversa) RSB R0, R1, R2  $RO := R2 - R1$

## Operações Lógicas

- • $AND{S}$  Rd, Rn,  $<$ Op2> Operação AND
- $\bullet$ ORR{S} Rd, Rn, <Op2> Operação OR
- •EOR{S} Rd, Rn, <Op2> operação EXCLUSIVE OR
- •ORN{S} Rd, Rn, <Op2> operação OR NOT
- •BIC{S} Rd, Rn, <Op2> operação AND NOT (*bit clear*)

•<Op2> é o operando secundário que pode ser uma constante ou um registrador com deslocamento opcional

#### Comparação

•CMP Rn, <Op2> – afeta flags com Rn - Op2 (comparação, atualiza flags)

•CMN Rn,  $\langle$ Op2> – afeta flags com Rn + Op2 (comparação negativa, atualiza flags)

•TST Rn,  $<$ Op2>  $-$  afeta flags com Rn AND Op2 (testa bits AND bit-a-bit, atualiza flags)

•TEQ Rn,  $\langle$ Op2> – afeta flags com Rn EOR Op2 (testa equivalência, atualiza flags)

> CMP R2, R9 CMN R0, #6400 TST R0, #0x3F8 TEQEQ R10, R9

#### Deslocamento Lógico à Esq. (LSL)

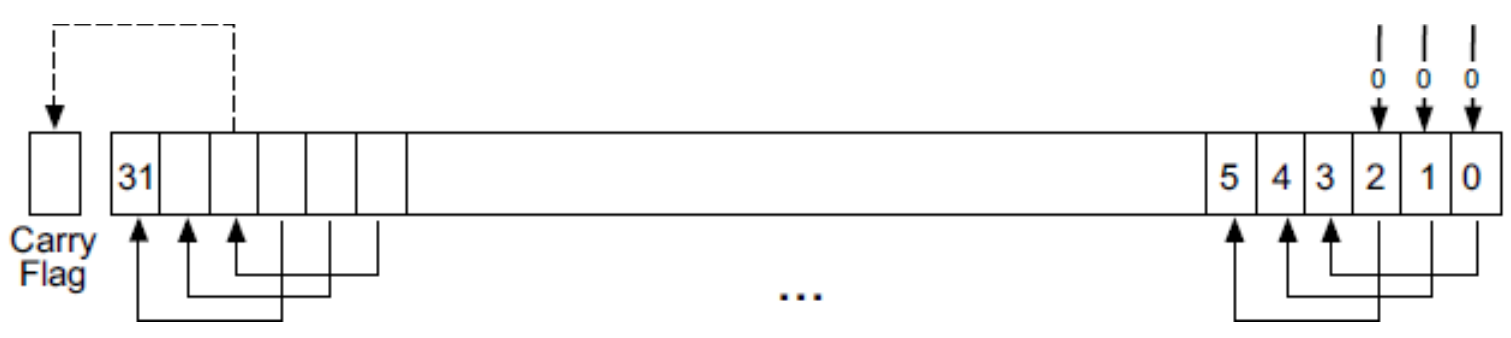

- Variante: LSLS (altera flag C)
- LSLS  $\{Rd\}$ , Rm, Rs LSLS {Rd}, Rm, #imm
- Efeito de LSLS Rm, #n é Rm x 2<sup>n</sup>
	- $-$  n  $>=$  32: todos os bits são zerados
	- $-$  n  $\geq$  33: todos os bits e o flag C são zerados

11/03/18 R1, R2, #3; Logical shift left by 3 bits with flag update 11

#### Deslocamento Lógico à Dir. (LSR)

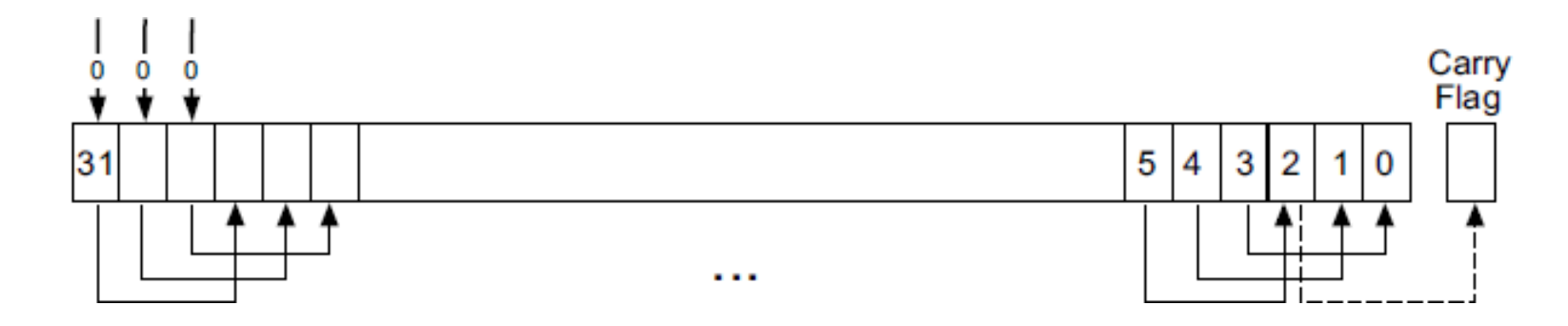

- Variante: LSRS (altera flag C) LSRS {Rd}, Rm, Rs LSRS {Rd}, Rm, #imm
- Efeito de LSRS Rm, #n é Rm / 2<sup>n</sup>
	- $-$  n  $>=$  32: todos os bits são zerados
	- $-$  n  $\geq$  33: todos os bits e o flag C são zerados

LSR R4, R5, #6; Logical shift right by 6 bits

#### Deslocamento Aritmético à Dir. (ASR)

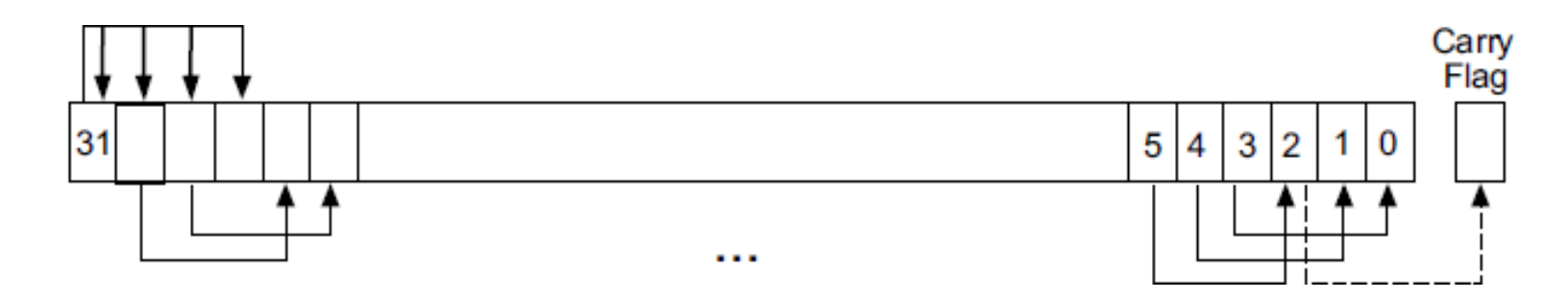

- Variante: ASRS (altera flag C) ASRS{Rd}, Rm, Rs ASRS{Rd}, Rm, #imm
- Efeito de ASRS Rm, #n é Rm / 2<sup>n</sup>
	- $-$  n  $\geq$  32: todos os bits e o flag C recebem cópia do bit 31

ASR R7, R8, #9; Arithmetic shift right by 9 bits

## Rotação à Direita (ROR)

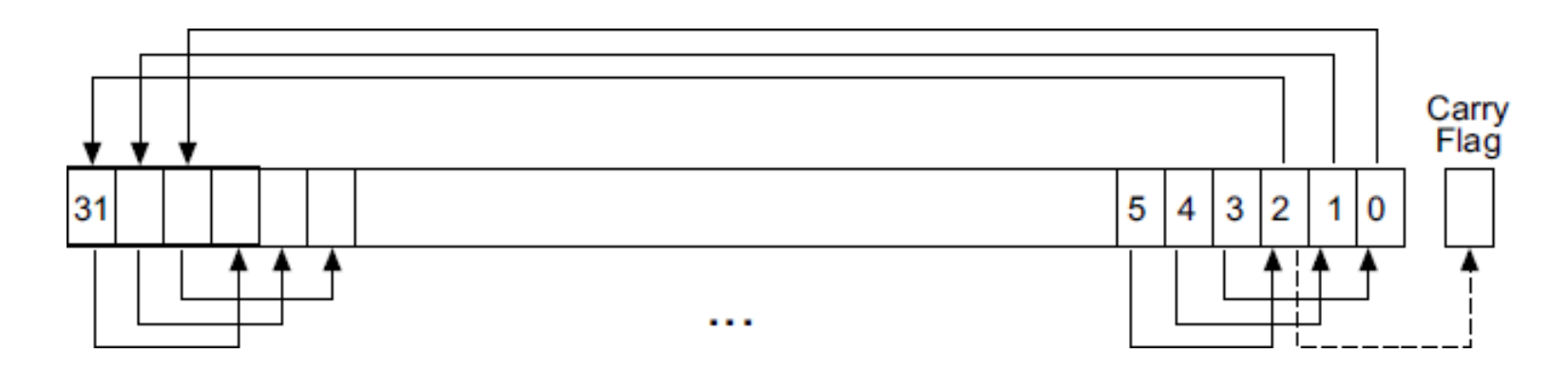

- Variantes: RORS (altera flag C) RORS {Rm}, Rm, Rs
	- $-$  Apenas dois operandos
	- $-$  Apenas registradores baixos (R0 a R7)
- $n = 32$ : o valor não é alterado e flag C := Rm[31]  $n = 33$ : mesmo efeito que  $n = 1$

ROR, R4, R5, R6; Rotate right by the value in the bottom byte of R6 14

#### Rotação à Direita Extendida (RRX)

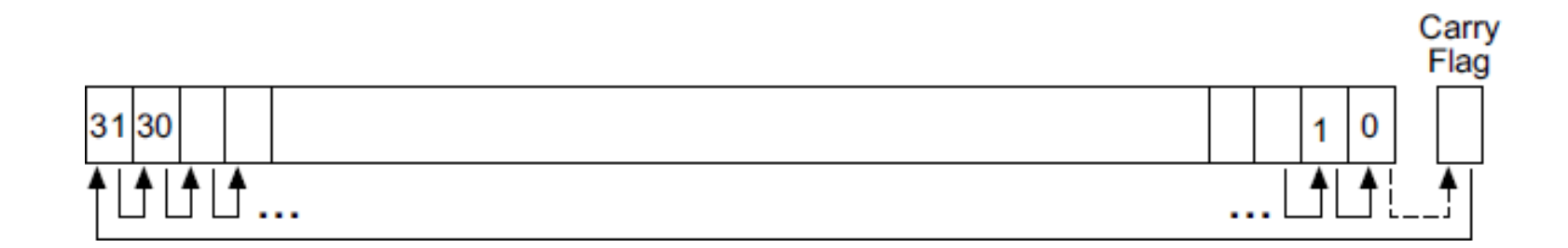

- Variantes: RRXS (altera flag C) **RRXS Rd, Rm** 
	- Inclui o flag C na rotação
	- Rotação de um único bit à direita

RRX R4, R5 ; Rotate right with extend.

### **ARM Barrel Shifter**

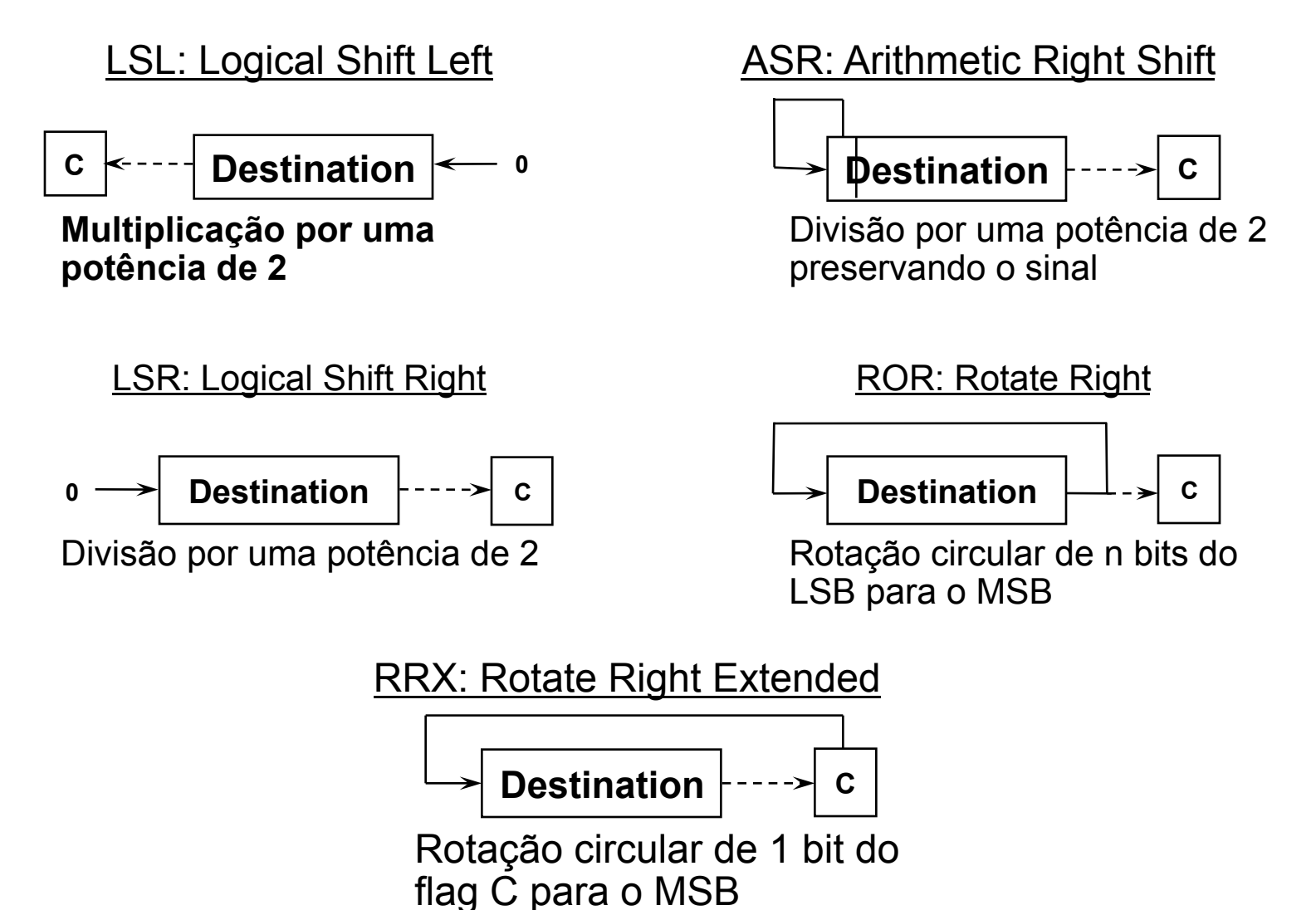

## Operando 2 Flexível <Op2>

- Registrador: R4
- Registrador com deslocamento: **R4, LSL #4** R5, ASR #1
- Constante: #4 #0xAABB #-2

## Carga de Constantes de 32 bits

- Instruções MOV.W e MOVT simplificam a carga de constantes que não atendem aos padrões de 8 bits com deslocamento
- MOV Ri, #imm16 (MOV.W Ri, #imm16) – carrega os 16 LSB de Ri, zerando os 16 MSB
- MOVT Ri, #imm16
	- carrega os 16 MSB de Ri

imm16: Is a 16-bit immediate constant

# Multiplicação (32 bits)

MUL Rd, Rn, Rm

 $Rd := Rn \times Rm$ 

Formato preferido: MUL Rd, Rn

Apenas registradores baixos  $(RO - R7)$ 

Variante MULS afeta flags N e Z, mas neste caso Rm deve ser o mesmo registrador que Rd

•  $32$ -bits x 32-bits -> 32-bits  $em 1$  ciclo de clock

# Multiplicação Acumulada (MLA)

- MLA Rd, Rn, Rm, Ra  $Rd := Ra + Rn \times Rm$
- MLS Rd, Rn, Rm, Ra  $Rd := Ra - Rn \times Rm$
- 32-bits x 32-bits  $\rightarrow$  32-bits  $em$  2 ciclos de clock

# Multiplicação Longa (64 bits)

- Multiplicação longa não sinalizada (Unsigned): –UMULL RdLo, RdHi, Rn, Rm  $RdHi:RdLo := Rn \times Rm$
- Multiplicação acumulada longa não sinalizada: –UMLAL RdLo, RdHi, Rn, Rm  $RdHi:RdLo := RdHi:RdLo + Rn \times Rm$
- 32-bits x 32-bits  $\rightarrow$  64-bits em 3 a 5 ciclos de clock

# Multiplicação Longa (64 bits)

- Multiplicação longa sinalizada (Signed): –SMULL RdLo, RdHi, Rn, Rm  $RdHi:RdLo := Rn \times Rm$
- Multiplicação acumulada longa sinalizada: –SMLAL RdLo, RdHi, Rn, Rm  $RdHi:RdLo := RdHi:RdLo + Rn \times Rm$
- 32-bits x 32-bits  $\rightarrow$  64-bits em 3 a 5 ciclos de clock

## Divisão

- Divisão não sinalizada (Unsigned): –UDIV Rd, Rn, Rm  $Rd := Rn / Rm$
- Divisão sinalizada (Signed): –SDIV Rd, Rn, Rm  $Rd := Rn / Rm$
- 32-bits / 32-bits -> 32-bits em 4 ciclos de clock
- Pode gerar exceção na divisão por zero (configurável)

## Operações em Bits

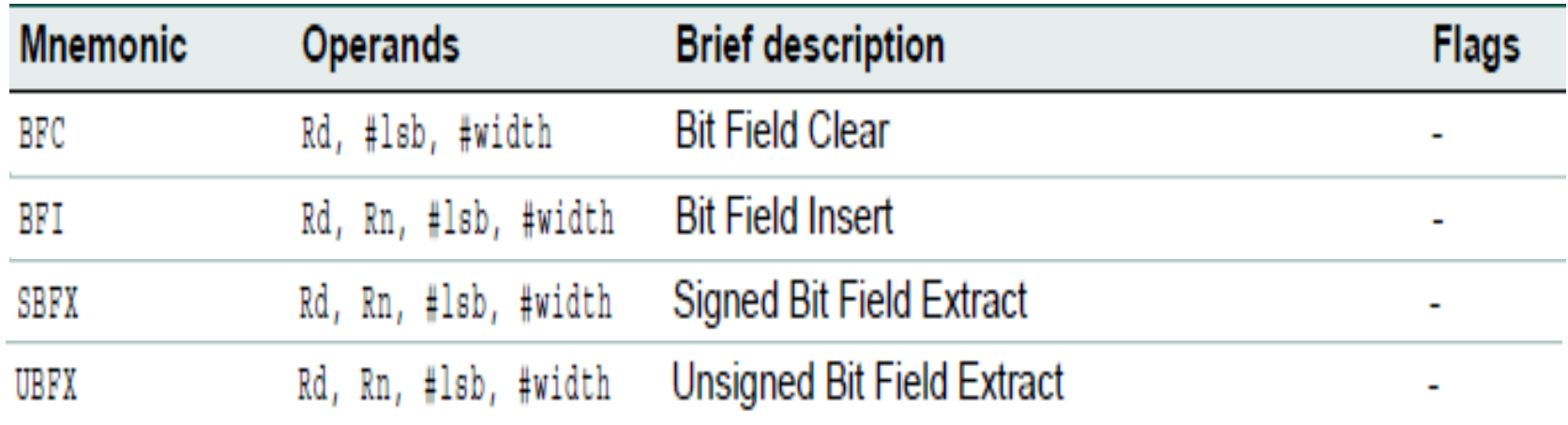

### Operações em Bits

#### •Bit-field Clear:

– Zera #w bits a partir de #lsb em Rd BFC Rd, #lsb, #w 

#### •Bit-field Insert:

– Copia #w bits de Rn:0 para Rd:#lsb BFI Rd, Rn, #lsb, #w

## Operações em Bits

- •Signed Bit-field Extract:
- Copia #w bits a parRr de #lsb para o bit 0 de Rd e estende sinal
- SBFX Rd, Rn, #lsb, #w
- •Unsigned Bit-field Extract:
- Copia #w bits a parRr de #lsb para o bit 0 de Rd e estende com zeros
- UBFX Rd, Rn, #lsb, #w

## Operações de Extensão

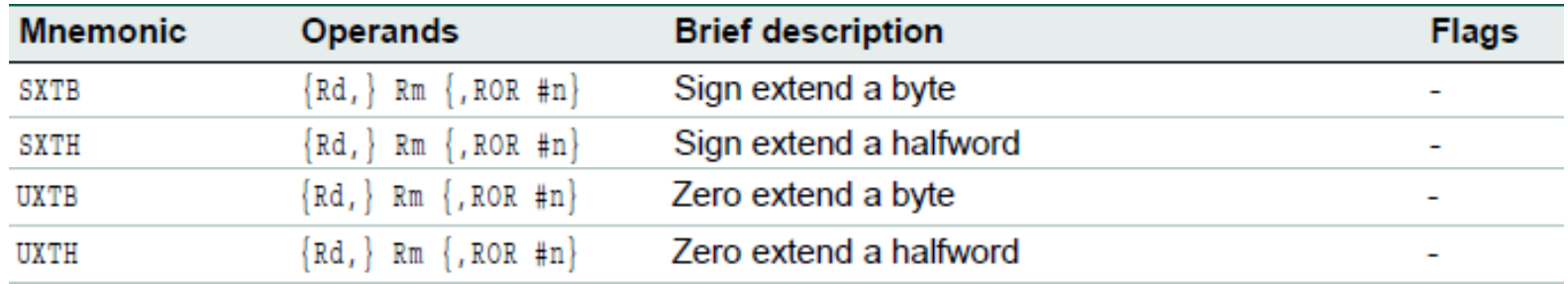

## Operações de Extensão

- Signed Extend Byte to Word: SXTB Rd, Rm  $\frac{1}{18}$  Rd := sign extend Rm[7:0]
- Unsigned Extend Byte to Word : UXTB Rd, Rm  $//$  Rd := zero extend Rm[7:0]
- Signed Extend Halfword to Word: SXTH Rd, Rm  $\frac{1}{15}$   $\frac{1}{15}$  Rd := sign extend Rm[15:0]
- Unsigned Extend Halfword to Word: UXTH Rd, Rm  $\frac{1}{15}$  and  $\frac{1}{15}$  and  $\frac{1}{15}$  and  $\frac{1}{15}$  and  $\frac{1}{15}$  and  $\frac{1}{15}$  and  $\frac{1}{15}$  and  $\frac{1}{15}$  and  $\frac{1}{15}$  and  $\frac{1}{15}$  and  $\frac{1}{15}$  and  $\frac{1}{15}$  and  $\frac{1}{15}$  and  $\frac{1}{15}$  and
- Apenas registradores baixos (R0 a R7)

## Operações de Reversão

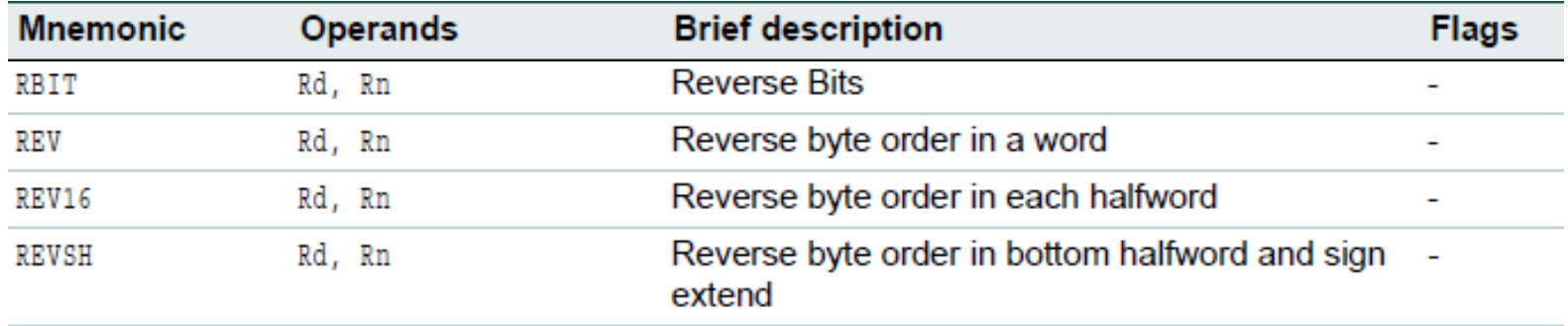

## Operações de Reversão

- Reversão dos bits de uma word: **RBIT Rd, Rm**
- Reversão dos bytes de uma word: REV Rd, Rm
- Reversão dos bytes de ambas as halfwords de uma word: REV16 Rd, Rm
- Reversão dos bytes da halfword menos significativa de uma word, com extensão de sinal: **REVSH Rd, Rm**

#### Instruções de Acesso à Memória Load

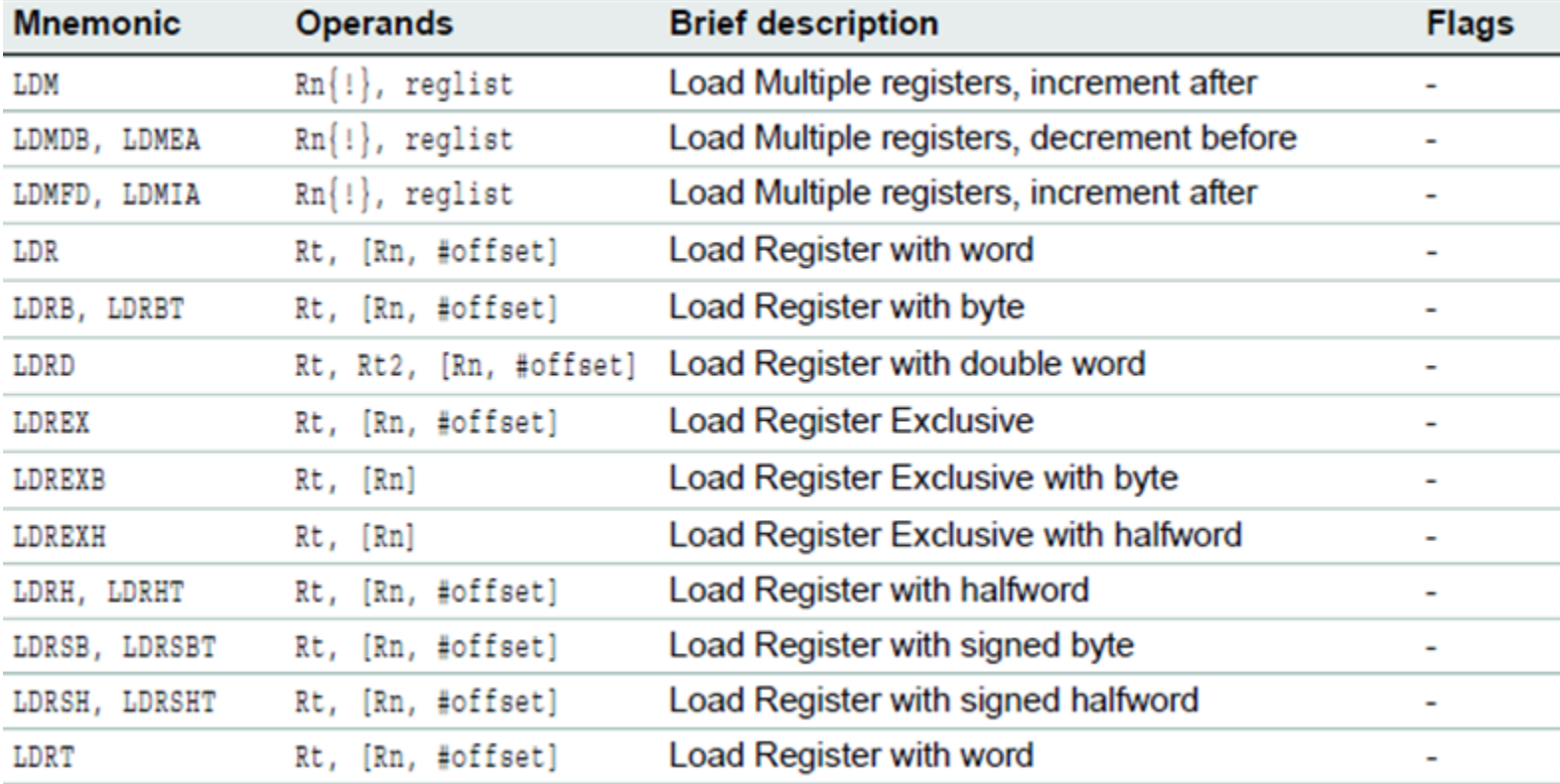

#### Instruções de Acesso à Memória Store

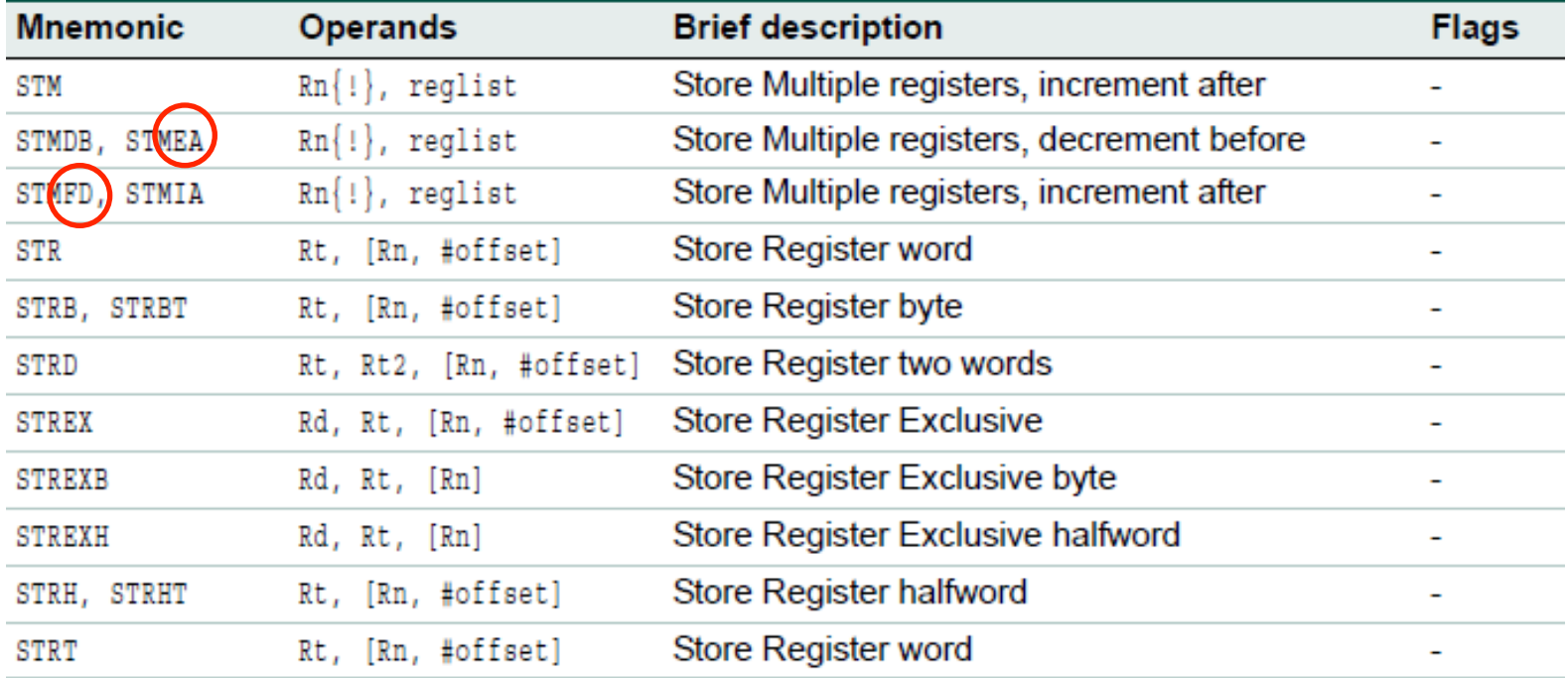

STM and STMEA are synonyms for STMIA. STMEA refers to its use for pushing data onto Empty Ascending stacks.

11/03/18 STMFD is s synonym for STMDB, and refers to its use for pushing data onto Full Descending stacks.

# Instruções LDR (Load)

- Leitura de word apontada por registrador: LDR Rd, [Rn, {#off}]
- Leitura de halfword apontada por registrador: LDRH Rd, [Rn, {#off}]
- Leitura de byte apontado por registrador: LDRB Rd, [Rn, {#off}]
- Restrições:
	- $-$  Somente registradores baixos (R0 a R7) e SP
	- $-$  #off: 0..1020 (SP), 0..124 (R0 a R7), 0..62 (LDRH) 0..31 (LDRB); somente valores positivos
	- $-$  #off deve ser  $*4$  para LDR e  $*2$  para LDRH

## Instruções LDR (Load)

- Indexação por registrador: LDR Rd,  $[Rn, \pm Rm \{$ , <opsh>}] LDRH Rd, [Rn, ±Rm {, <opsh>}] LDRB Rd,  $[Rn, \pm Rm \{$ ,  $<\text{opsh}\}$
- < opsh > = deslocamento opcional
- Exemplo: LDR R0,  $[R1, R2, LSL #2]$  //end =  $R1 + R2 << 2$

## Pré e Pós-indexação

- •Acesso pré-indexado:
- Primeiro atualiza endereço, depois acessa memória
- $-$  Usar ! para atualizar o ponteiro

```
LDR Rd, [Rn {, #off}] {!}
LDR Rd, [Rn, \pm Rm \{, <opsh>}]\{!\}
```
•Exemplos: LDR R0, [R1, #4] LDR R0, [R1, R2]!

## Pré e Pós-indexação

- Acesso pós indexado:
- Primeiro acessa memória, depois atualiza endereço
- Sempre atualiza o ponteiro

#### LDR Rd,  $[Rn]$   $\{$ , #off $\}$ LDR Rd,  $[Rn]$ ,  $\pm Rm$   $\{$ ,  $\langle$ opsh $\rangle\}$

•Exemplos: LDR R0, [R1], #4 LDR R0, [R1], R2

## Carga com Extensão de Sinal

• Leitura de halfword com extensão de sinal: LDRSH Rd, [Rn, #off] LDRSH Rd,  $[Rn, \pm Rm \{$ , <opsh>}

• Leitura de byte com extensão de sinal: LDRSB Rd, [Rn, #off] LDRSB Rd,  $[Rn, \pm Rm \{$ , <opsh>}

# Instruções STR (Store)

- Escrita de word apontada por registrador: **STR**
- Escrita de halfword apontada por registrador: **STRH**
- Escrita de byte apontado por registrador: **STRB**
- Mesmas variações existentes para LDR

## Acessos Múltiplos à Memória

- Leitura de múltiplos registradores da memória: LDMIA Rn{!}, <reglist> LDMDB Rn{!}, <reglist>
- Escrita de múltiplos registradores na memória: STMIA Rn{!}, <reglist> STMDB Rn{!}, <reglist>
- Exemplos: LDM R0, {R0, R1, R2} STM R0!, {R2-R4}

## Tipos de Pilha

- Descendente (*descending*): a pilha cresce para baixo, começando em um endereço alto e progredindo para um menor
- Ascendente (*ascending*): a pilha cresce para cima, a partir de um endereço baixo e progredindo para um endereço alto
- Pilha completa (*full*): o ponteiro de pilha aponta para o último item na pilha
- Pilha vazia (*empty*): o ponteiro da pilha aponta para o próximo espaço livre

## Tipos de Pilhas

- Normalmente  $Rn = SP (R13)$
- Usar ! para atualizar o ponteiro
- Full Descending Stack
	- STMFD = STMDB (decrement before)
	- $-$  LDMFD = LDMIA (increment after)
- Empty Ascending Stack
	- $-$  STMEA = STMIA (increment after)
	- $-$  LDMEA = LDMDB (decrement before)

#### Tipos de Pilha

**STMIA SP!, {R0,R1,R3-R5} STMEA SP!, {R0,R1,R3-R5}** 

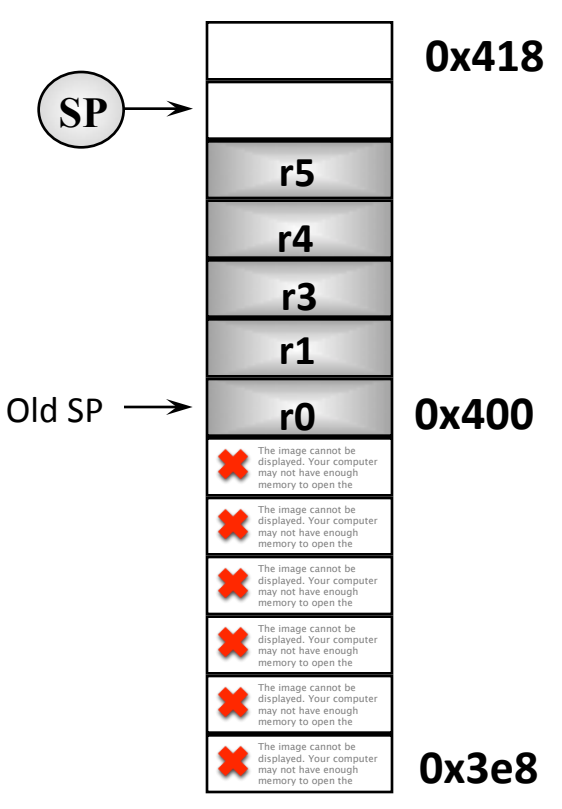

**IA: Increment After EA : Empty Ascending**

**STMDB SP!, {R0,R1,R3-R5} STMFD SP!, {R0,R1,R3-R5}** 

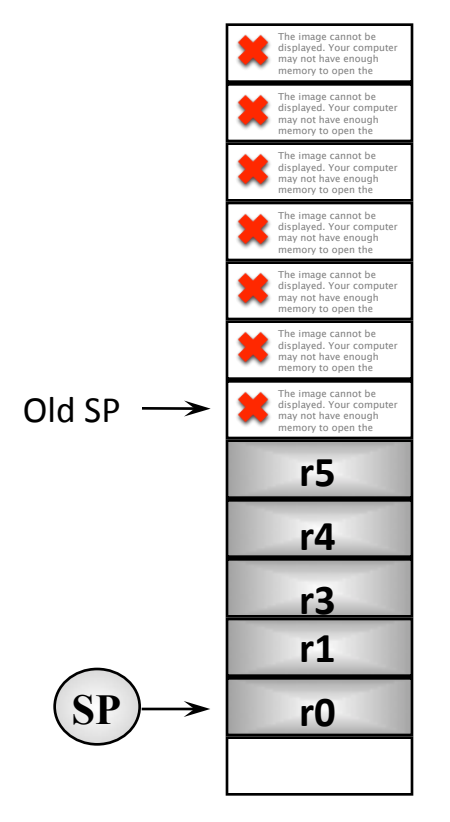

**DB**: Decrement Before **FD : Full Descending**

## PUSH e POP

• Implementam uma estrutura de pilha do tipo *Full Descending Stack* 

 $-$  PUSH {RO,R1,R3-R5}  $\leftrightarrow$  STMFD SP!, {RO,R1,R3-R5}  $-$  POP {R0,R1,R3-R5}  $\leftrightarrow$  LDMFD SP!, {R0,R1,R3-R5}

• Lista de registradores pode incluir LR (R14) e PC (R15) 

#### Instruções de Salto

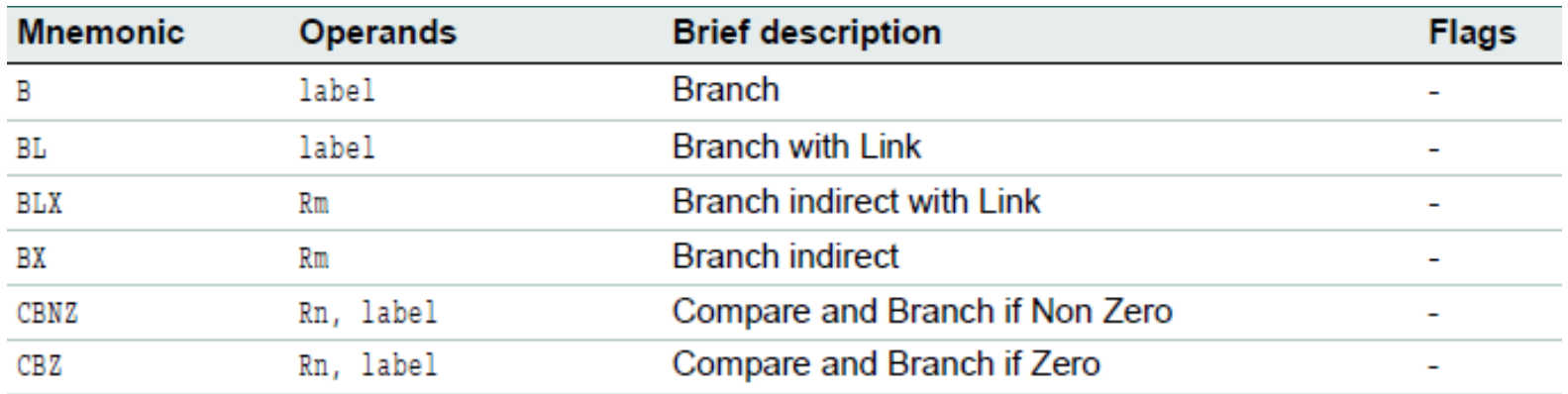

## Instruções de Salto

- Salto incondicional: B label
- Salto condicional (única instrução condicional que não precisa estar em bloco IT): B{cond} label
- Chamada de subrotina (armazena endereço de retorno em LR): BL label
- Retorno de chamada de subrotina (PC := LR): BX LR

## Limites de Abrangência

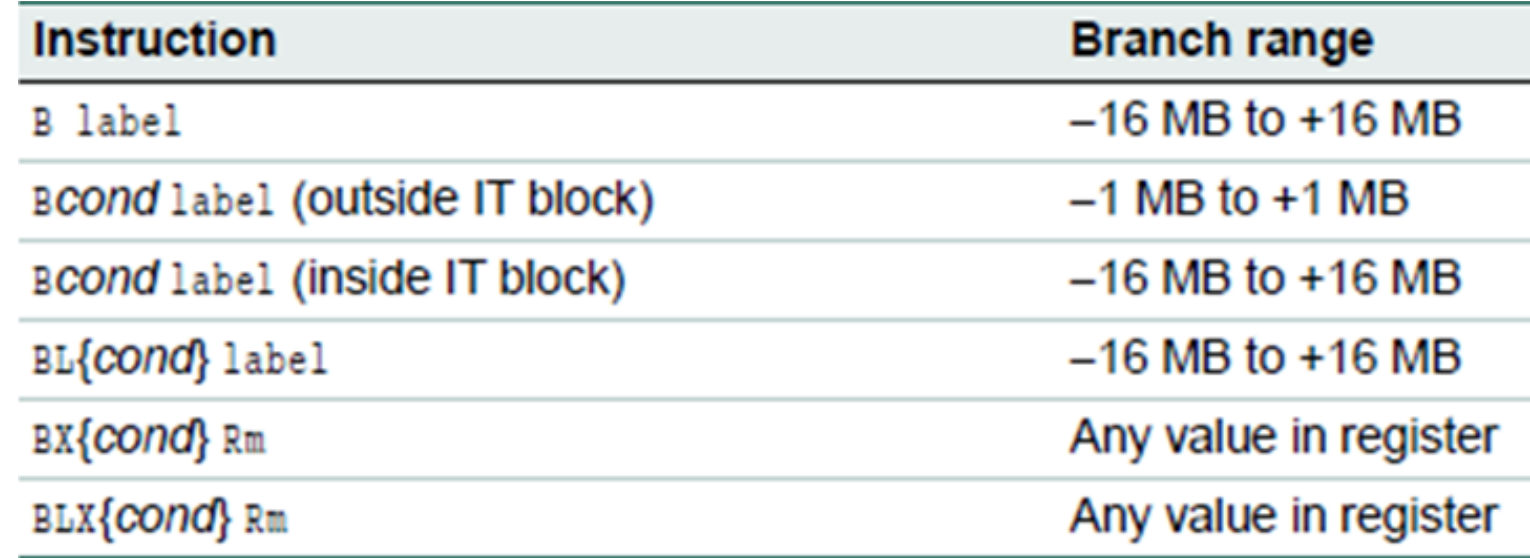

#### Instruções de Comparação e Salto

- Testa Rn e salta se for diferente de zero: CBNZ Rn, label
- Testa Rn e salta se for igual a zero: CBZ Rn, label
- Restrições:
	- Apenas registradores baixos (R0 a R7)
	- $-$  Apenas saltos para frente de até 130 bytes
	- Não pode ser usado em bloco IT
	- Não afeta flags

# Blocos IT (If-Then)

- Um bloco IT consiste de uma a quatro instruções condicionais: ITxyz cond
- x, y, z são T ou E (THEN ou ELSE); condições das instruções devem ser coerentes com T ou E
- Exemplo: **ITTE EQ** ADDEQ SUBEQ **ORRNE**

# Blocos IT (If-Then)

- A instrução de salto condicional B{cond} label é a única que não precisa estar em bloco IT
- As instruções IT, CBZ, CBNZ, CPSIE, CPSID não podem estar em bloco IT
- Uma instrução que altera o PC, só pode estar em bloco IT se for a última instrução do bloco

## Condições

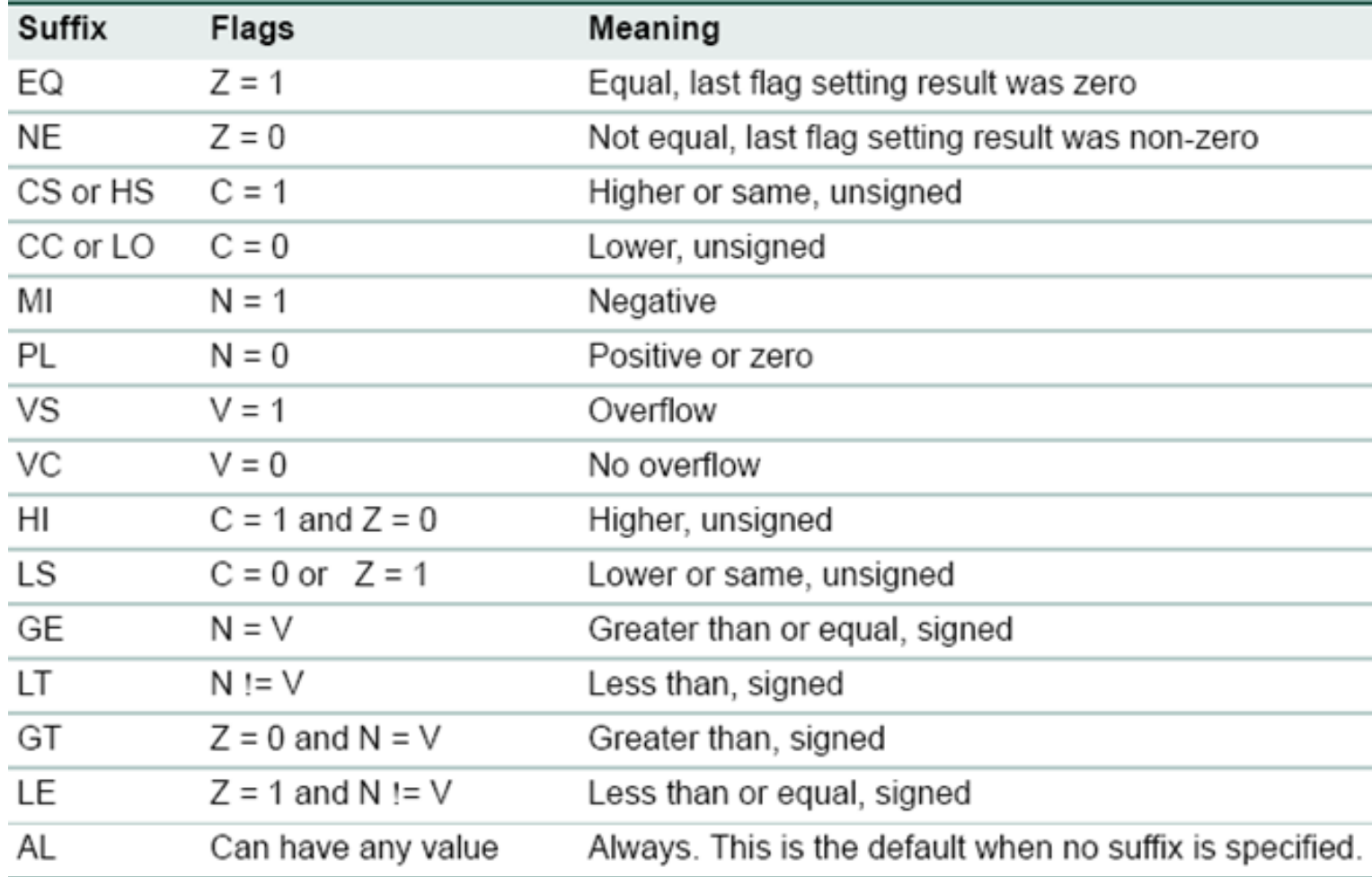